# Rob the Robot and the delayed departure

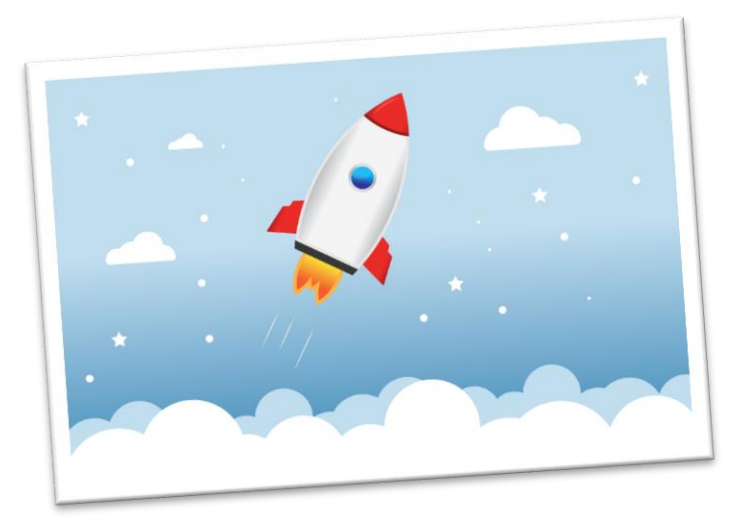

#### **Ready for take-off in …**

Now it is done! You finally helped Rob to find all missing disks, so he can fly back to the earth – thank you so much! Unfortunately, there was an error while reading the disks and so the start sequence could not be loaded correctly – it seems like Rob cannot start. Apparently, there is a problem with the calculation module that is needed for the flight back. Rob has to do different calculations but is not possible to solve them. He needs a program that performs different multiplications. The broken program was responsible for calculating the three times table. Can you help Rob to rewrite the program, so he can finally escape from the planet and take back home all collected research results?

## **Output**

Rob's output should look like this:

3, 6, 9, 12, 15, 18, 21, 24, 27, 30

Calculating finished

## **Code**

#### **Hint**

Here are some useful commands for your mission:

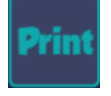

print("Hello Rob!")

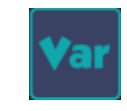

steps = 12 name = "Rob"

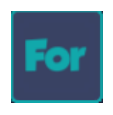

for x in range(5) print(x) robot.Left()